# **Multitasking** 2501ICT/7421ICTNathan

#### René Hexel

School of Information and Communication Technology Griffith University

<span id="page-0-0"></span>Semester 1, 2012

# **Outline**

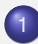

[Introduction to Multitasking](#page-2-0)

- **•** [Overview](#page-2-0)
- [Multitasking Introduction](#page-3-0)
- **[Tasks](#page-12-0)** 
	- **[Task Models](#page-12-0)**
	- **[Processes and Threads](#page-16-0)**
- 3 [Concurrency and Synchronisation](#page-25-0)
	- [Concurrency](#page-25-0)
	- **•** [Task Synchronisation](#page-39-0)

<span id="page-2-0"></span>**[Overview](#page-2-0)** [Multitasking Introduction](#page-3-0)

# **Overview**

- **Multitasking Basics**
- Process/Thread Life Cycle
- Creating and Starting Threads
- Creating and Starting Processes
- Concurrency
- **•** Semaphores

<span id="page-3-0"></span>[Overview](#page-2-0) [Multitasking Introduction](#page-3-0)

#### Processes

#### Running Program: a *Process*

- when started, there is just one Process
- Sequential Program
	- start
	- sequence of statements (Instructions)
	- program counter (Instruction Counter)
	- $\bullet$  end
- Spawning a new Process
	- Do more than one thing at a time

**[Overview](#page-2-0)** [Multitasking Introduction](#page-3-0)

# **Multitasking**

#### • Run more than one Process

- multiple processors (Multiprocessing)
- single processor (Timesharing)
- Non-Preemptive Multitasking
	- Process does not get interrupted
	- Yields Processor when waiting (e.g. File I/O)
- **Preemptive Multitasking** 
	- Process loses CPU after using up its Slice of Time (Time-Slicing)

**[Overview](#page-2-0)** [Multitasking Introduction](#page-3-0)

# Non-Preemptive Multitasking

#### $+$  Easier to implement in an OS

- − Processes must yield CPU
	- Cooperative Multitasking
	- what happens if a Process doesn't cooperate?
		- it uses all CPU, no other Process can run
		- whole system can hang
- OS Examples
	- Windows  $\leq$  = 3.x, MacOS  $\leq$  = 9.x
	- Some embedded systems

**[Overview](#page-2-0)** [Multitasking Introduction](#page-3-0)

# Preemptive Multitasking

#### − More Complex

- requires Time Slice Controller
- access to shared resources: Synchronisation
- + Allows "simultaneous" Processes
	- appear to be all running at the same time
- OS Examples
	- Windows >= 95, MacOS X, Linux, BSD, Unix
	- Modern embedded Systems

**[Overview](#page-2-0)** [Multitasking Introduction](#page-3-0)

# Why Multitasking?

- Run multiple programs at a time
	- appear to be running simultaneously
- Run multiple Threads/Processes within the same program
	- do a number of things concurrently
	- $\rightarrow$  Browser: scroll pages during download
	- $\rightarrow$  Multimedia: play sound and video at the same time

### Processes

- Modern Operating Systems offer Memory Protection
- Separate (writable) Data Space for each Process
- + One Program cannot overwrite other Processes' Memory
- $+$  If one Program crashes, other Programs and the Operating System can continue
- − Process (Context) Switching Overhead (MMU)
- − Difficult to Share Data among Processes

# **Solutions**

[Overview](#page-2-0) [Multitasking Introduction](#page-3-0)

#### **• Data Sharing**

- Shared Memory
- Message Queues
- Pipes
- Sockets ("networked Pipes")
- Using Threads instead of Processes
- **Context Switch Overhead** 
	- Threads (lightweight Processes)

# Threads

[Overview](#page-2-0) [Multitasking Introduction](#page-3-0)

#### **• Common Memory**

- $\rightarrow$  among all Threads belonging to a Process
	- context switching is quick
- A Thread can overwrite other Threads' memory
	- $\bullet$  easy data sharing
	- unwanted side-effects (inconsistency, memory corruption)

[Overview](#page-2-0) [Multitasking Introduction](#page-3-0)

## Tasks

#### **o** Threads

- can usually be *switched quicker* than Processes
- do *not have memory protection*
- intrinsically shared data
- **•** Processes
	- have more *context-switching overhead*
	- are usually *protected* from one another
	- require *explicitly shared memory*

### Task States

[Task Models](#page-12-0) [Processes and Threads](#page-16-0)

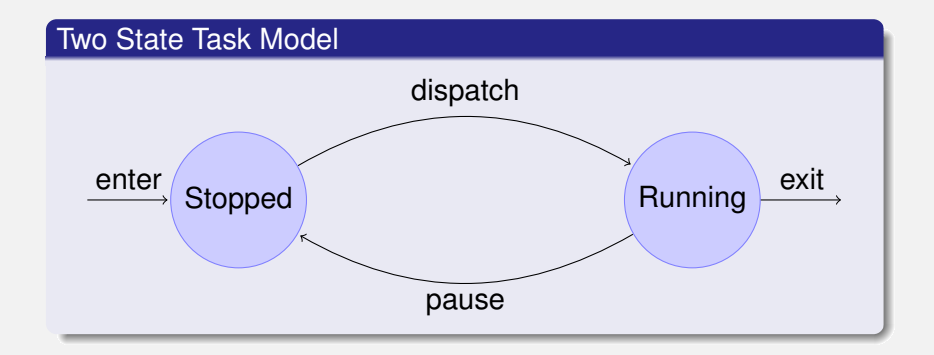

<span id="page-12-0"></span>René Hexel [Multitasking](#page-0-0)

[Task Models](#page-12-0) [Processes and Threads](#page-16-0)

### Two State Model Problems

#### A Task is not always ready

- $\bullet$  it could be blocked while waiting for  $\dots$ 
	- $\rightarrow$  ... user input, a hardware device, data from another Process, etc.

#### • When the Task is ready ...

- $\rightarrow$  the CPU could be fully utilised by another Task
- Management Overhead
	- *New* and *Exit* states

[Task Models](#page-12-0) [Processes and Threads](#page-16-0)

### Five State Model

#### Five State Task Model

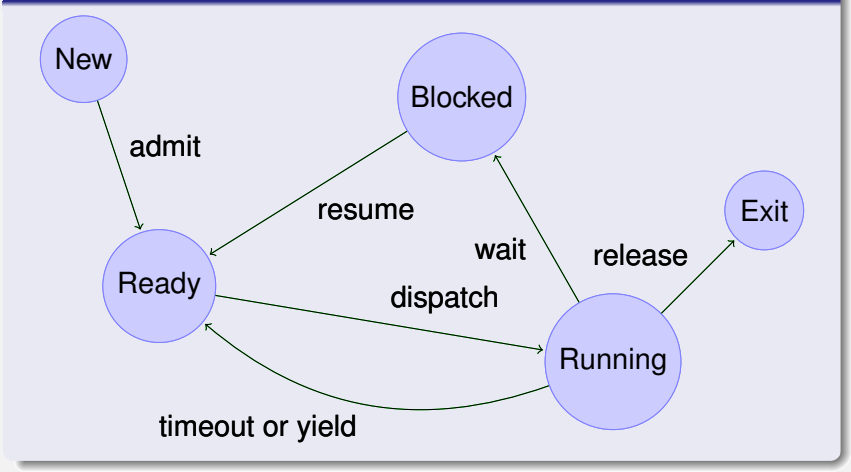

René Hexel [Multitasking](#page-0-0)

[Task Models](#page-12-0) [Processes and Threads](#page-16-0)

# **Scheduling**

- **•** The Scheduler enqueues Tasks
	- Ready Queue contains all scheduled Tasks
	- **•** different algorithms determine priority
		- $\rightarrow$  FCFS, Round Robin, Fair Share, Shortest Process Next (SPN), Shortest Remaining Time (SRT), . . .
- The Dispatcher
	- runs the first Task on the Ready Queue
	- as long as tasks and CPUs are available
	- Timeout or Yield returns CPU to the Dispatcher

[Task Models](#page-12-0) [Processes and Threads](#page-16-0)

# Processes in C

#### $\bullet$  fork()

- **o** creates a new Child Process
- Parent and Child execute exactly the same Code
	- $\rightarrow$  the return value of  $f \circ r$  () is used to distinguish between Parent (old Process) and Child (new Process)

#### $\bullet$  wait ()

- **•** waits for Child to exit
- **collects the Child's status**
- <span id="page-16-0"></span>• needs to be called by Parent at the end

[Task Models](#page-12-0) [Processes and Threads](#page-16-0)

### Forking a new Process

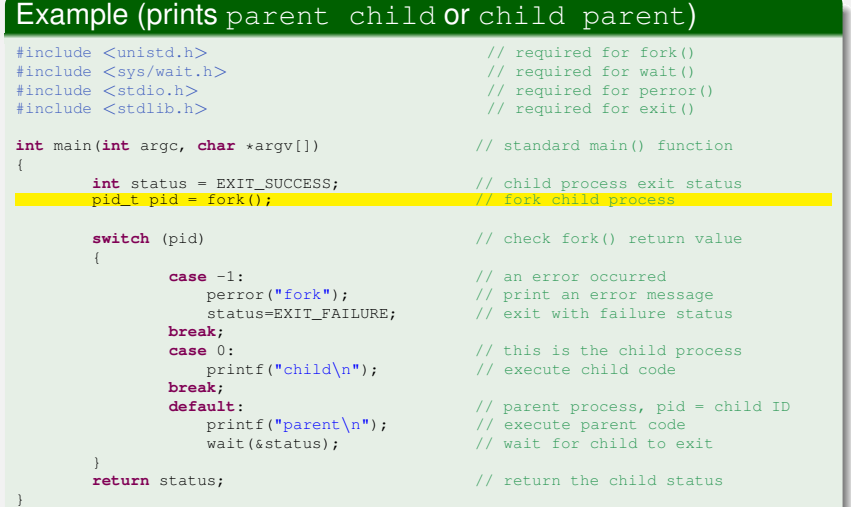

#### René Hexel [Multitasking](#page-0-0)

[Task Models](#page-12-0) [Processes and Threads](#page-16-0)

### Child Processes

- Get a unique Process ID  $(pid)$
- Inherit from their Parent Process ...
	- $\rightarrow$  all variables and open files
- Run in a separate, protected memory area
- Often used to run external program
	- $\rightarrow$  exec() system calls in C, Objective-C, or C++
	- $\rightarrow$  NSTask class in Objective-C

[Task Models](#page-12-0) [Processes and Threads](#page-16-0)

#### NSTask example

#### Example (list the current directory using  $\text{ls}$ )

```
#import <Foundation/Foundation.h>
int main(int argc, char *argv[])
{
 NSAutoreleasePool *pool = [NSAutoreleasePool new];
 NSString *cmd = \frac{a''}{b}in/ls"; // "ls" command
 NSArray *args = [NSArray arrayWithObjects: @"-als", nil]; // -als args
 NSTask *task = [NSTask launchedTaskWithLaunchPath: cmd // run command<br>arouments: arosl: // with arouments
                                     arguments: args];
 /*
  * "ls -als" now runs in the background, so we can do something else
  * in the meantime, then wait until the external task has exited
  \star /
  [task waitUntilExit]; // wait for ls
 int status = [task terminationStatus]; // get exit value
 printf("Task returned %d\n", status); // and print
  [pool release];
 return EXIT_SUCCESS;
}
```
[Task Models](#page-12-0) [Processes and Threads](#page-16-0)

#### execl() example

#### Example (list the current directory using  $\text{ls}$ )

```
#include <unistd.h> // required for fork()/execl()
#include <sys/wait.h> // required for wait()
#include <stdio.h> // required for perror()
                                            // required for exit()
int main(int argc, char *argv[]) // standard main() function
{
 pid_t pid; \left| \right| // the child process ID
 int status = EXIT_SUCCESS; \frac{1}{2} // child process exit status
 pid = fork(); \frac{1}{2} for \frac{1}{2} for \frac{1}{2} for \frac{1}{2} for \frac{1}{2} for \frac{1}{2} for \frac{1}{2} for \frac{1}{2} for \frac{1}{2} for \frac{1}{2} for \frac{1}{2} for \frac{1}{2} for \frac{1}{2} for \frac{1}{2} for \frac{1}{2} fo
 if (pid == -1) { // an error occurredperror("fork"); \frac{1}{2} // print an error message
     status=EXIT_FAILURE; // exit with failure status
  }
 else if (pid == 0) { \frac{1}{2} // this is the child process
     status = execl("/bin/ls", "ls", "-als", NULL); // execute "ls -als"
  } else { // parent process, pid = child ID
     wait(&status); \frac{1}{2} // wait for child to exit
     printf("child returned d\n", status); // print child status
  }
 return status; // return the child status
}
```

```
René Hexel Multitasking
```
# Threads in C

[Task Models](#page-12-0) [Processes and Threads](#page-16-0)

#### o pthread create()

- spawns a new thread
- takes a function as an argument
	- $\rightarrow$  new thread will call this function
- pthread\_exit()
	- $\bullet$  exits current thread (like  $ext{exit}()$  for processes)
- o pthread join()
	- waits for thread to exit (like  $wait()$  for processes)

[Task Models](#page-12-0) [Processes and Threads](#page-16-0)

 $//$  required for exit()

#### Spawning a new Thread in C

#### Example (spawning a thread)

```
#include <pthread.h> // required for threads
#include <stdio.h> // required for printf()
void *child(void *arg) // child function
{
 printf("%s\n", arg); \sqrt{2} // print argument
 return "okay"; // exit status
}
```

```
int main(int argc, char *argv[]) // standard main() function
{
```

```
pthread t tid; \frac{1}{2} // child thread ID
char *arg = "child"; // argument passed to child<br>void *status: // child status //
void *status;
```

```
if (pthread_create(&tid, NULL, child, arg) != 0) { // spawn child, check error
  perror("error creating child"); // print error message
  return EXIT_FAILURE; \frac{1}{4} didn't work \frac{1}{4} exit
```

```
}
printf("parent\n"); // execute some parent process code
pthread_join(tid, &status); // wait for child
printf("child said: %s\n", status); // print child status
```

```
return EXIT_SUCCESS;
```
}

```
René Hexel Multitasking
```
[Task Models](#page-12-0) [Processes and Threads](#page-16-0)

# Threads in Objective-C

#### **O** NSThread **class**

- allows a method (selector) on an object to be invoked on a child thread
- [NSSThread detachNewThreadSelector: sel toTarget: t withObject: obj]
	- launches (detaches) new thread
- $+$ exit
	- class method that exits the current thread
- +currentThread
	- returns the current thread object

[Task Models](#page-12-0) [Processes and Threads](#page-16-0)

#### Threads in C++-11

#### o std::thread class

- allows a C<sub>++</sub> function to be called on a child thread
- o std::thread my\_thread(some\_function);
	- **e** constructor launches new thread

#### $\bullet$  join()

**•** instance method that waits for the thread

<span id="page-25-0"></span>**[Concurrency](#page-25-0)** [Task Synchronisation](#page-39-0)

### Concurrency Problems

- Two Tasks accessing common resources (e.g. memory)
	- $\rightarrow$  no problem as long as both tasks only read
		- what happens if one task writes while the other task reads?
		- what happens if both tasks try writing?
- $\rightarrow$  Let's look at some examples!

**[Concurrency](#page-25-0)** [Task Synchronisation](#page-39-0)

### Concurrency Example (1)

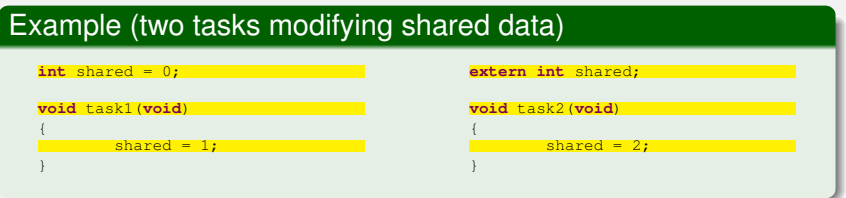

- No concurrency problem!
	- shared is either 0, 1, or 2
- $\rightarrow$  Both tasks use Atomic Operations

**[Concurrency](#page-25-0)** [Task Synchronisation](#page-39-0)

# Concurrency Example (2)

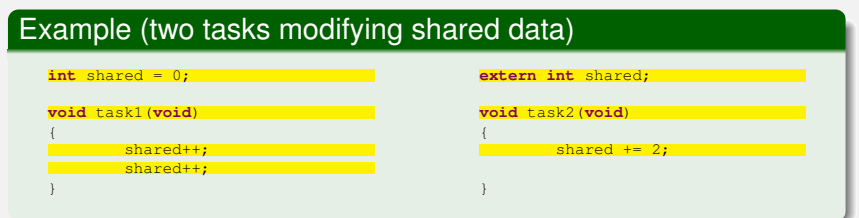

#### **·** Inconsistencies can occur!

- tasks can interrupt each other at critical points
- *Read-Modify-Write* operations are not Atomic
- $\Rightarrow$  shared can suddenly end up with an odd value

**[Concurrency](#page-25-0)** [Task Synchronisation](#page-39-0)

# Avoiding Inconsistencies

#### • Always use Atomic Actions

- not always possible for certain operations
- hard to tell if an operation is atomic
	- $\rightarrow$  depends on compiler and system implementation
- **Protect Critical Regions** 
	- use synchronisation constructs before accessing shared resources
	- $\rightarrow$  transforms operations into atomic actions

**[Concurrency](#page-25-0)** [Task Synchronisation](#page-39-0)

### Mutual Exclusion, Attempt #1

#### Example (turn-based mutual exclusion)

```
int turn = 0;int shared = 0;
void task1(void)
{
        while (turn != 0); // do nothing
        // critical section
        shared++;
        shared++;
        turn = 1:
}
```

```
extern int turn;
extern int shared;
void task2(void)
{
        while (turn != 1); // do nothing
        // critical section
        shared += 2;// end critical section
        turn = 0:
}
```
**[Concurrency](#page-25-0)** [Task Synchronisation](#page-39-0)

### Analysis of Attempt #1

- **Guarantees Mutual Exclusion**
- **o** Drawbacks
	- tasks are forced to strictly alternate their use of the shared resource
		- $\Rightarrow$  pace is dictated by the slower process
	- if one Task fails even outside the critical region, the other Task is stuck forever
	- Waiting Task consumes 100% CPU time
		- $\rightarrow$  Busy Waiting

### Attempt #2

**[Concurrency](#page-25-0)** [Task Synchronisation](#page-39-0)

#### Example (flag-based mutual exclusion)

```
int flag[2] = {FALSE, FALSE};
int shared = 0;
void task1(void)
{
        while (flag[1])
                ; // do nothing
        flag[0] = TRUE;// critical section
        shared++;
        shared++;
        flag[0] = FALSE;}
```

```
extern int flag[2];
extern int shared;
void task2(void)
{
        while (flag[0])
                ; // do nothing
        flag[1] = TRUE;// critical section
        shared += 2;// end critical section
        flag[1] = FALSE;}
```
**[Concurrency](#page-25-0)** [Task Synchronisation](#page-39-0)

# Analysis of Attempt #2

- **•** Task failing outside Critical Section
	- $\rightarrow$  no longer affects the other task!
- Mutual Exclusion not quaranteed:
	- Task 0 enters and exits while() because  $flag[1]$  is FALSE
	- Task 1 enters and exits while() because flag[0] is FALSE
	- both set their flags and enter critical section!
		- $\Rightarrow$  flags are set too late!

### Attempt #3

{

}

**[Concurrency](#page-25-0)** [Task Synchronisation](#page-39-0)

#### Example (setting flags first)

```
int flag[2] = {FALSE, FALSE};
int shared = 0;
void task1(void)
```

```
flag[0] = TRUE;while (flag[1])
        ; // do nothing
```

```
// critical section
shared++;
```

```
shared++;
flag[0] = FALSE;
```

```
extern int flag[2];
extern int shared;
void task2(void)
{
        flag[1] = TRUE;while (flag[0])
                ; // do nothing
        // critical section
       shared += 2;// end critical section
        flag[1] = FALSE;}
```
**[Concurrency](#page-25-0)** [Task Synchronisation](#page-39-0)

### Analysis of Attempt #3

#### Mutual Exclusion guaranteed

- only one Task enters critical section at a time
- Deadlock can occur:
	- **both tasks set their flags to TRUE**
	- both tasks enter their while() loops and wait indefinitely for the other task to clear its flag!
	- no task will ever be able to do anything useful again.

### Attempt #4

**[Concurrency](#page-25-0)** [Task Synchronisation](#page-39-0)

#### Example (backing off)

```
int flag[2] = {FALSE, FALSE};
int shared = 0;
void task1(void)
{
        flag[0] = TRUE;while (flag[1]) {
                flag[0] = FALSE;// delay a bit
                flag[0] = TRUE;}
        // critical section
        shared++;
        shared++;
        flag[0] = FALSE;}
```

```
extern int flag[2];
extern int shared;
void task2(void)
{
       flac[1] = TRUE;while (flag[0]) {
               flag[1] = FALSE;// delay a bit
               flag[1] = TRUE;}
       // critical section
       shared += 2;// end critical section
       flag[1] = FALSE;}
```
**[Concurrency](#page-25-0)** [Task Synchronisation](#page-39-0)

### Analysis of Attempt #4

- Close to a correct solution
	- mutual exclusion guaranteed, no Deadlock
- Livelock can occur:
	- both tasks set their flags to TRUE
	- **both tasks check the their task's flag (TRUE)**
	- both tasks release their flag and start again
	- $\rightarrow$  endless loop grabbing and releasing their flag, *consuming 100% of (useless) CPU time*

Peterson's Algorithm

Example (backing off)

```
int flag[2] = {FALSE, FALSE};
int turn = 0;
void task1(void)
{
        flag[0] = TRUE, turn = 1;while (flag[1] && turn==0)
                ; // do nothing
        // critical section
        shared++;
        shared++;
        flac[0] = FALSE;}
                                              extern int flag[2];
                                              extern int turn;
                                              void task2(void)
                                              {
                                                      flag[1] = TRUE, turn = 0;while (flag[0] && turn==1)
                                                              ; // do nothing
                                                      // critical section
                                                      shared += 2;// end critical section
                                                      flac[1] = FALSE;}
```
**[Concurrency](#page-25-0)** [Task Synchronisation](#page-39-0)

René Hexel [Multitasking](#page-0-0)

**[Concurrency](#page-25-0)** [Task Synchronisation](#page-39-0)

# Peterson's Algorithm (2)

#### **• Correct solution**

- mutual Exclusion, no Dead-/Livelocks
- Not a generic solution
	- works only for two tasks
	- $\rightarrow$  still uses Busy Waiting
- Solution: Hardware and/or OS-Support
	- atomic Test-And-Set (TAS) CPU instructions
	- blocking a task w/o consuming CPU time

### Semaphores

- Simple Signalling Mechanism
	- synchronisation of multiple Tasks
- <span id="page-39-0"></span>**•** Shared Integer Variable
	- usually initialised to nonnegative value
	- Wait() operation: P()  $\bullet$ 
		- $\bullet$  block task while semaphore  $\leq 0$ , decrement value
	- $\bullet$  Signal() operation:  $V()$ 
		- increment value, unblock task(s) on waiting queue

**[Concurrency](#page-25-0)** [Task Synchronisation](#page-39-0)

### Semaphore Algorithm

#### Semaphore Operations

```
int semaphore = 1;
P(){
        while (semaphore \leq= 0)
                 BLOCK;
        semaphore--;
}
                                                  extern int semaphore;
                                                 V(){
                                                          semaphore++;
                                                          WAKEUP;
                                                  }
```
- $\bullet$  P() and V() cannot be interrupted!
- BLOCK enqueues a Task on the waiting queue
- WAKEUP removes the first Task from the waiting queue

**[Concurrency](#page-25-0)** [Task Synchronisation](#page-39-0)

### Semaphore Advantages

- $\rightarrow$  Flexibility!
	- Multiple tasks
		- more than two tasks can be synchronised
	- **If initialised to an n**  $> 1$ 
		- *n* tasks can enter critical region!
	- $\bullet$  If initialised to an n  $\lt$  1
		- **•**  $-n+1$  V() operations are required before first task can enter critical region!

**[Concurrency](#page-25-0)** [Task Synchronisation](#page-39-0)

# Semaphores in C

#### • Create and initialise a Semaphore o sem open()  $\rightarrow$  sem\_t  $\star$ s = sem\_open("mysemaphore", O\_CREAT, 0600, 1);  $\bullet$  P() sem\_wait()  $\bullet$  V() o sem post()

<span id="page-43-0"></span>**[Concurrency](#page-25-0)** [Task Synchronisation](#page-39-0)

# Task Synchronisation

#### • Semaphores

- means for protecting critical regions
- flexible method, handling more than one task
- NSLock Objective-C class
	- simple binary semaphore (0 and 1 values only)
	- $\rightarrow$  always initialised to 1
		- $-$ lock
			- $\bullet$  P() operation (set semaphore to 0)
		- $\bullet$ -unlock
			- $\bullet$  V() operation (set semaphore to 1)
			- $\rightarrow$  needs to be called by the task that called  $_{\text{lock}}$
			- $\rightarrow$  lock must have been called before unlock